# Package 'vroom'

November 29, 2021

<span id="page-0-0"></span>Title Read and Write Rectangular Text Data Quickly

Version 1.5.7

Description The goal of 'vroom' is to read and write data (like 'csv', 'tsv' and 'fwf') quickly. When reading it uses a quick initial indexing step, then reads the values lazily , so only the data you actually use needs to be read. The writer formats the data in parallel and writes to disk asynchronously from formatting.

License MIT + file LICENSE

URL <https://vroom.r-lib.org>, <https://github.com/r-lib/vroom>

BugReports <https://github.com/r-lib/vroom/issues>

Depends  $R$  ( $>= 3.1$ ) Imports bit64, crayon, cli, glue, hms, lifecycle, methods, rlang  $(>= 0.4.2)$ , stats, tibble  $(>= 2.0.0)$ ,  $tzdb (= 0.1.1),$ vctrs  $(>= 0.2.0)$ , tidyselect, withr Suggests archive, bench ( $>= 1.1.0$ ), covr, curl, dplyr, forcats, fs,

ggplot2, knitr, patchwork, prettyunits, purrr,

```
rmarkdown,
     rstudioapi,
     scales,
     spelling,
     testthat (>= 2.1.0),
     tidyr,
     utils,
     waldo,
     xml2
LinkingTo progress (>= 1.2.1),
     cpp11 (> = 0.2.0),
     tzdb (= 0.1.1)VignetteBuilder knitr
Config/testthat/edition 3
Config/testthat/parallel false
Config/Needs/website nycflights13
Copyright file COPYRIGHTS
Encoding UTF-8
Language en-US
Roxygen list(markdown = TRUE)
RoxygenNote 7.1.2
SystemRequirements C++11
```
# R topics documented:

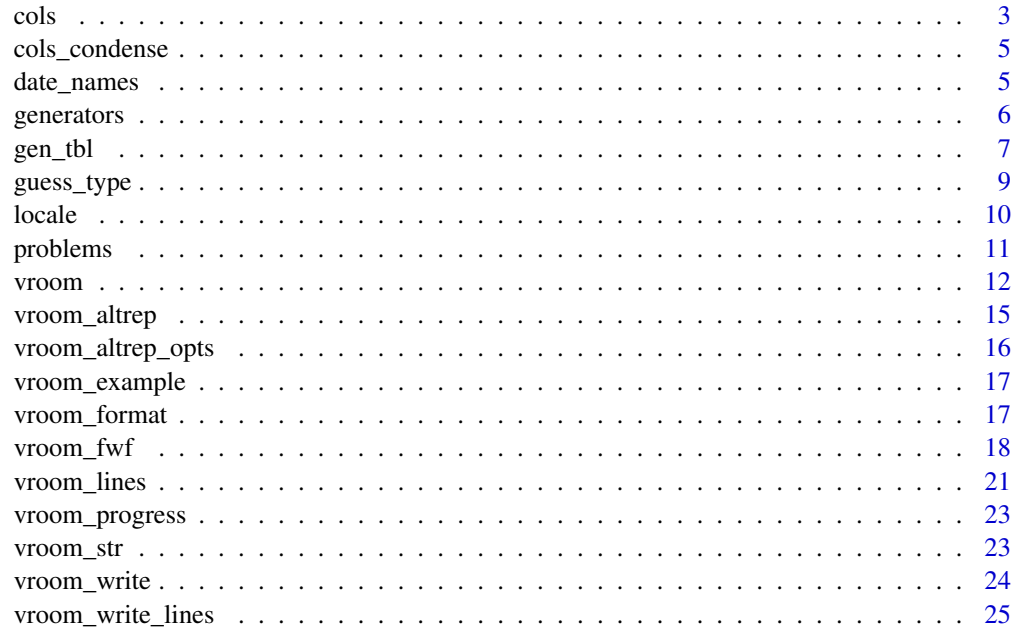

**Index** [27](#page-26-0)

<span id="page-2-0"></span>cols() includes all columns in the input data, guessing the column types as the default. cols\_only() includes only the columns you explicitly specify, skipping the rest.

#### Usage

```
\text{cols}(\ldots, \text{default} = \text{col\_guess}(), \text{delim} = \text{NULL})cols_only(...)
col_logical(...)
col_integer(...)
col_big_integer(...)
col_double(...)
col_character(...)
col_skip(...)
col_number(...)
col_guess(...)
col_factor(levels = NULL, ordered = FALSE, include_na = FALSE, ...)
col\_datetime(format = "", ...)col\_date(format = "", ...)col_time(format = "", ...)
```
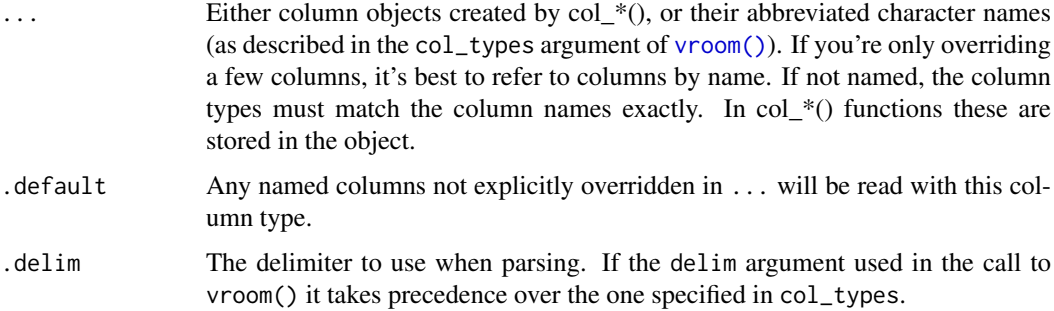

<span id="page-3-0"></span>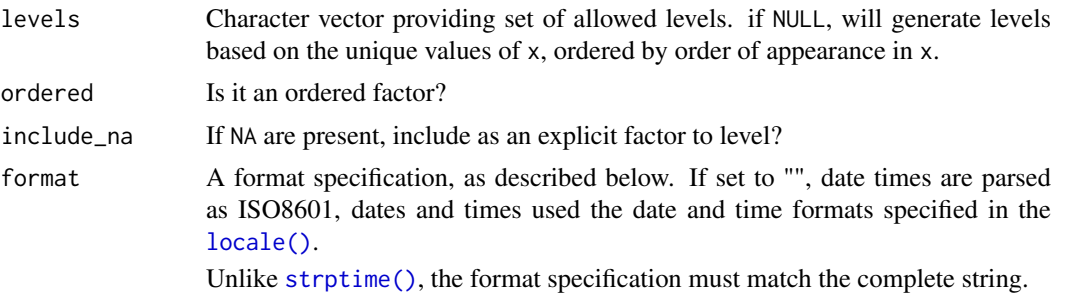

#### Details

The available specifications are: (long names in quotes and string abbreviations in brackets)

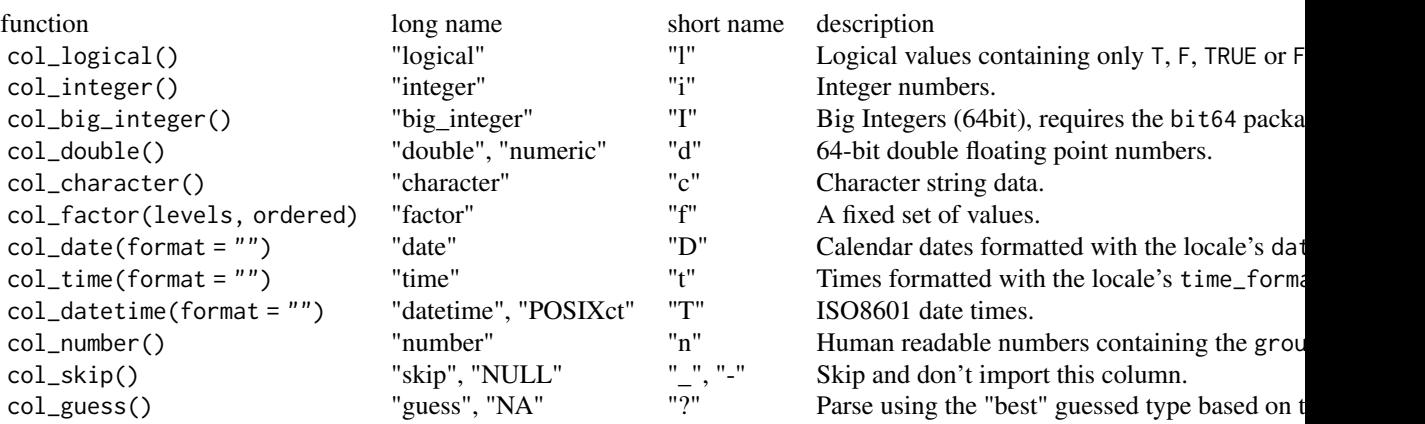

# Examples

```
cols(a = col_interest()cols_0nly(a = col_integer())# You can also use the standard abbreviations
\text{cols}(a = "i")\text{cols}(a = "i", b = "d", c = "__")# Or long names (like utils::read.csv)
cols(a = "integer", b = "double", c = "skip")# You can also use multiple sets of column definitions by combining
# them like so:
t1 < - \text{cols}column_one = col_integer(),
  column_two = col_number())
t2 < - \text{cols}column_three = col_character())
t3 <- t1
t3$cols <- c(t1$cols, t2$cols)
t3
```
<span id="page-4-0"></span>

cols\_condense() takes a spec object and condenses its definition by setting the default column type to the most frequent type and only listing columns with a different type.

spec() extracts the full column specification from a tibble created by readr.

#### Usage

```
cols_condense(x)
```
spec(x)

#### Arguments

x The data frame object to extract from

#### Value

A col\_spec object.

#### Examples

```
df <- vroom(vroom_example("mtcars.csv"))
s \leftarrow spec(df)s
cols_condense(s)
```
<span id="page-4-2"></span>date\_names *Create or retrieve date names*

#### <span id="page-4-1"></span>Description

When parsing dates, you often need to know how weekdays of the week and months are represented as text. This pair of functions allows you to either create your own, or retrieve from a standard list. The standard list is derived from ICU (https://site.icu-project.org) via the *stringi* package.

#### Usage

```
date_names(mon, mon_ab = mon, day, day_ab = day, am_pm = c("AM", "PM"))
date_names_lang(language)
date_names_langs()
```
#### <span id="page-5-0"></span>Arguments

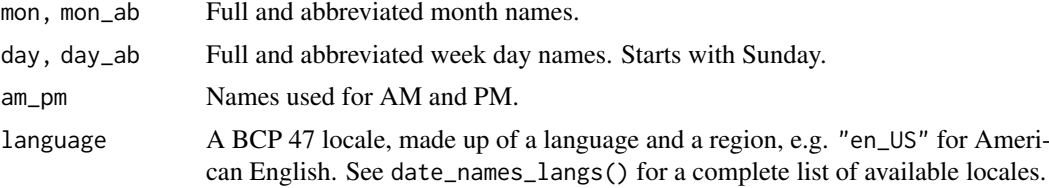

#### Examples

```
date_names_lang("en")
date_names_lang("ko")
date_names_lang("fr")
```
<span id="page-5-2"></span>

generators *Generate individual vectors of the types supported by vroom*

#### <span id="page-5-1"></span>Description

Generate individual vectors of the types supported by vroom

#### Usage

```
gen_{char} (n, min = 5, max = 25, values = c (letters, LETTERS, 0:9), ...)gen\_double(n, f = stats::rnorm, ...)gen_number(n, f = stats::rnorm, ...)gen_integer(n, min = 1L, max = .Machine$integer.max, prob = NULL, ...)
gen_factor(
 n,
 levels = NULL,
 ordered = FALSE,
 num_levels = gen_integer(1L, 1L, 25L),
  ...
\lambdagen_time(n, min = 0, max = hms::hms(days = 1), fractional = FALSE, ...)gen_date(n, min = as.Date("2001-01-01"), max = as.Date("2021-01-01"), ...)
gen_datetime(
 n,
 min = as.POSIXct("2001-01-01"),
 max = as.POSIXct("2021-01-01"),
 tz = "UTC",...
)
```
#### <span id="page-6-0"></span>gen\_tbl 7

gen\_logical(n, ...)

gen\_name(n)

#### Arguments

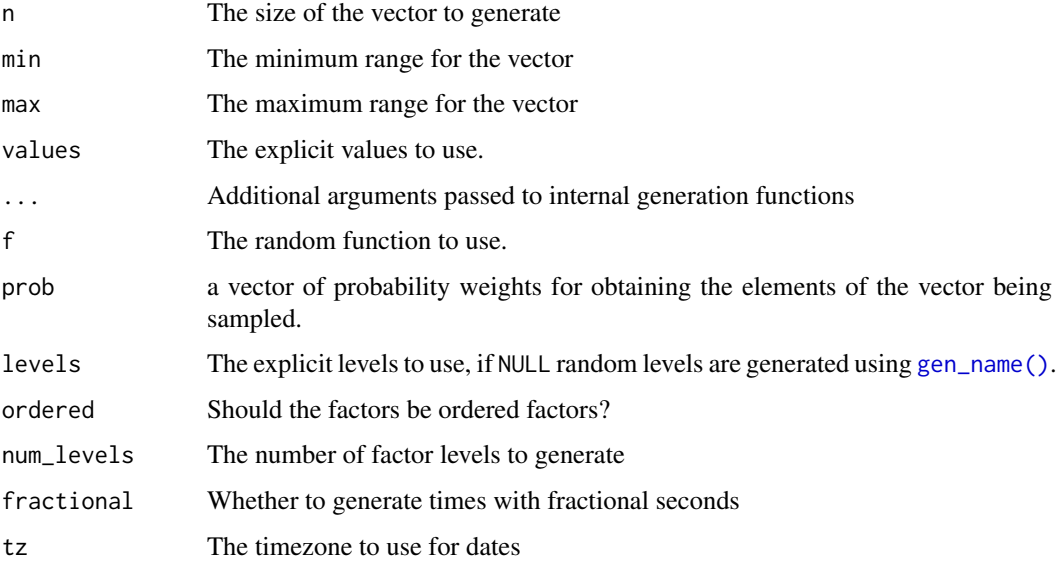

#### Examples

```
# characters
gen_character(4)
# factors
gen_factor(4)
# logical
gen_logical(4)
# numbers
gen_double(4)
gen_integer(4)
# temporal data
gen_time(4)
gen_date(4)
gen_datetime(4)
```
gen\_tbl *Generate a random tibble*

# Description

This is useful for benchmarking, but also for bug reports when you cannot share the real dataset.

# Usage

```
gen_tbl(
  rows,
  cols = NULL,
  col_types = NULL,
 locale = default\_locale(),missing = 0\lambda
```
# Arguments

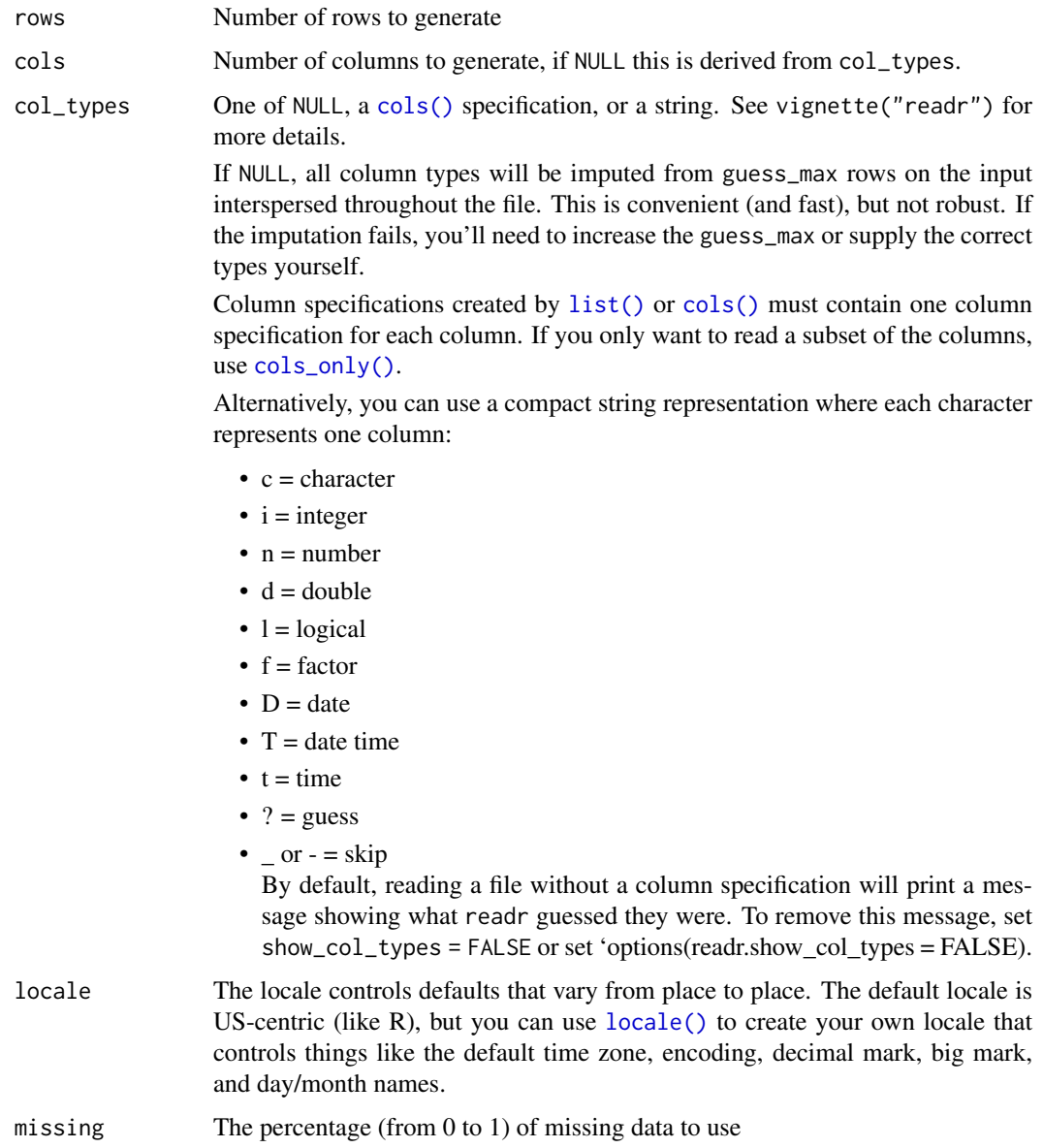

# Details

There is also a family of functions to generate individual vectors of each type.

<span id="page-7-0"></span>

# <span id="page-8-0"></span>guess\_type 9

#### See Also

[generators](#page-5-2) to generate individual vectors.

# Examples

```
# random 10 x 5 table with random column types
rand_tbl \leq gen_tbl(10, 5)
rand_tbl
# all double 25 x 4 table
dbl_tbl <- gen_tbl(25, 4, col_types = "dddd")
dbl_tbl
# Use the dots in long form column types to change the random function and options
types \leq rep(times = 4, list(col_double(f = stats::runif, min = -10, max = 25)))
types
dbl_tbl2 \leftarrow gen_tbl(25, 4, col_types = types)dbl_tbl2
```
guess\_type *Guess the type of a vector*

#### Description

Guess the type of a vector

# Usage

```
guess_type(
  x,
  na = c("", "NA"),
  locale = default_locale(),
  guess_integer = FALSE
\lambda
```
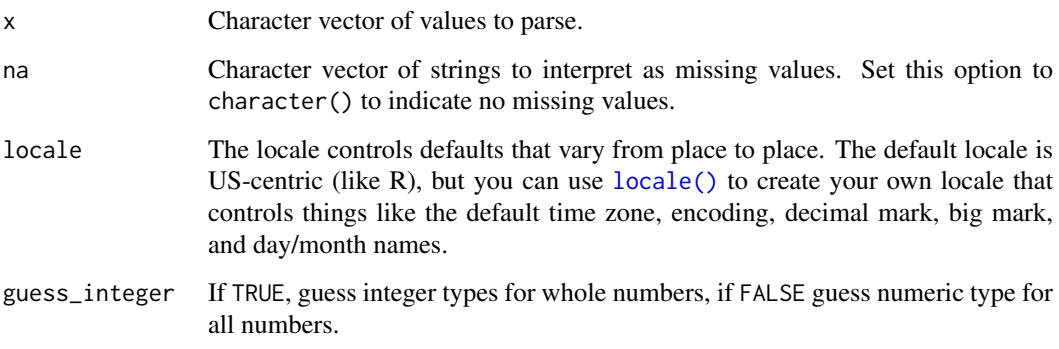

# Examples

```
# Logical vectors
guess_type(c("FALSE", "TRUE", "F", "T"))
# Integers and doubles
guess_type(c("1","2","3"))
guess_type(c("1.6","2.6","3.4"))
# Numbers containing grouping mark
guess_type("1,234,566")
# ISO 8601 date times
guess_type(c("2010-10-10"))
guess_type(c("2010-10-10 01:02:03"))
guess_type(c("01:02:03 AM"))
```
locale *Create locales*

#### Description

A locale object tries to capture all the defaults that can vary between countries. You set the locale in once, and the details are automatically passed on down to the columns parsers. The defaults have been chosen to match R (i.e. US English) as closely as possible. See vignette("locales") for more details.

# Usage

```
locale(
 date_names = "en",
 date_format = "%AD",
 time_format = "%AT",
 decimal_mark = ".",
 grouping_mark = ",",tz = "UTC",encoding = "UTF-8"
)
```
default\_locale()

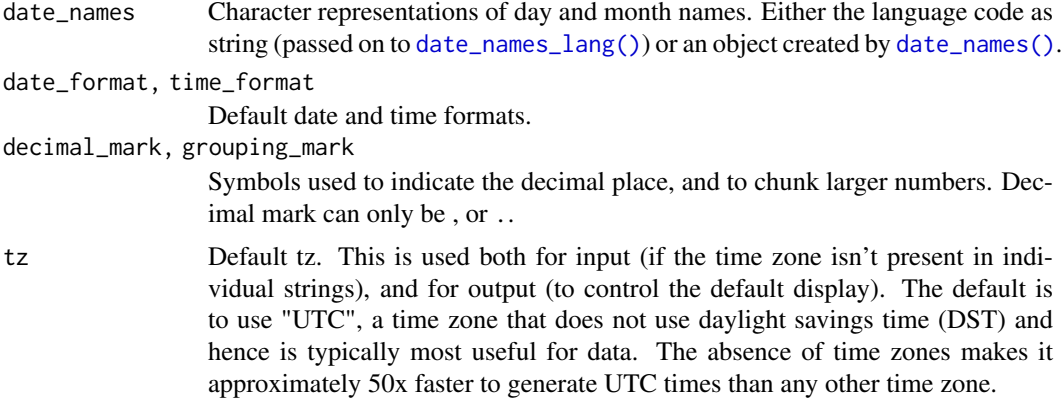

<span id="page-9-0"></span>

#### <span id="page-10-0"></span>problems and the contract of the contract of the contract of the contract of the contract of the contract of the contract of the contract of the contract of the contract of the contract of the contract of the contract of t

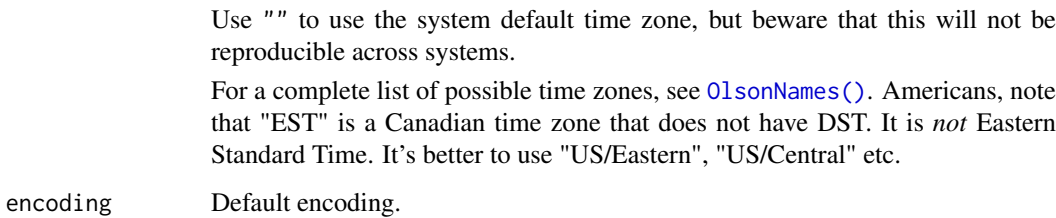

#### Examples

```
locale()
locale("fr")
# South American locale
```

```
locale("es", decimal_mark = ",")
```
problems *Retrieve parsing problems*

#### Description

vroom will only fail to parse a file if the file is invalid in a way that is unrecoverable. However there are a number of non-fatal problems that you might want to know about. You can retrieve a data frame of these problems with this function.

#### Usage

problems(x, lazy = FALSE)

#### Arguments

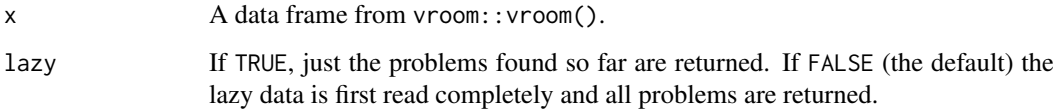

#### Value

A data frame with one row for each problem and four columns:

- row,col Row and column of problem
- expected What vroom expected to find
- actual What it actually found
- file The file with the problem

<span id="page-11-1"></span><span id="page-11-0"></span>

Read a delimited file into a tibble

# Usage

```
vroom(
  file,
  delim = NULL,
  col_names = TRUE,
  col_types = NULL,
  col_select = NULL,
  id = NULL,skip = 0,n_{max} = Inf,na = c("", "NA"),
  quote = "\n\\",
  comment = ",
  skip_empty_rows = TRUE,
  trim_ws = TRUE,
  escape_double = TRUE,
  escape_backslash = FALSE,
  locale = default_locale(),
  guess_max = 100,
  altrep = TRUE,
  altrep_opts = deprecated(),
  num_threads = vroom_threads(),
  progress = vroom_progress(),
  show_col_types = NULL,
  .name_repair = "unique"
)
```
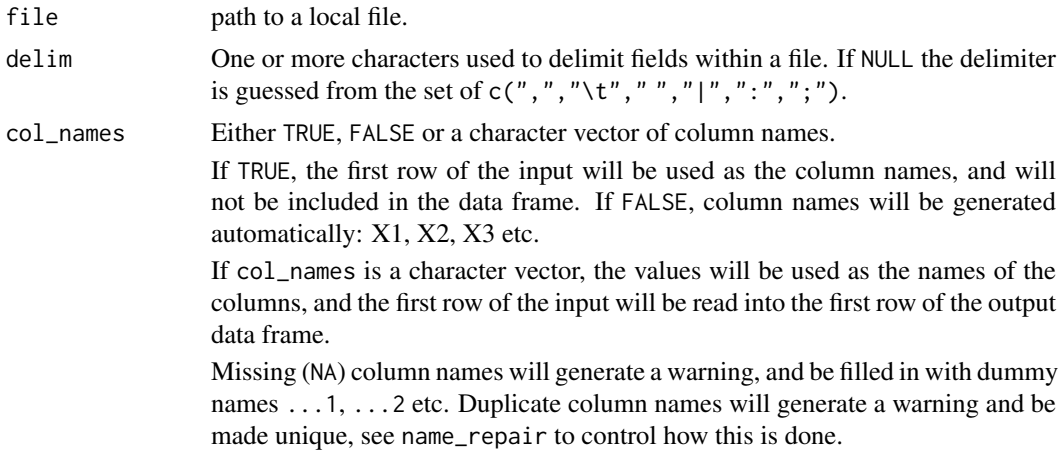

- <span id="page-12-0"></span>col\_types One of NULL, a [cols\(\)](#page-0-0) specification, or a string. See vignette("readr") for more details. If NULL, all column types will be imputed from guess\_max rows on the input interspersed throughout the file. This is convenient (and fast), but not robust. If the imputation fails, you'll need to increase the guess\_max or supply the correct types yourself. Column specifications created by [list\(\)](#page-0-0) or [cols\(\)](#page-0-0) must contain one column specification for each column. If you only want to read a subset of the columns, use [cols\\_only\(\)](#page-0-0). Alternatively, you can use a compact string representation where each character represents one column:
	- $\bullet$  c = character
	- $\bullet$  i = integer
	- $\bullet$  n = number
	- $\bullet$  d = double
	- $\bullet$  1 = logical
	- $f =$  factor
	- $D = date$
	- $T =$  date time
	- $\bullet$  t = time
	- $? = guess$
	- or  $-$  = skip

By default, reading a file without a column specification will print a message showing what readr guessed they were. To remove this message, set show\_col\_types = FALSE or set 'options(readr.show\_col\_types = FALSE).

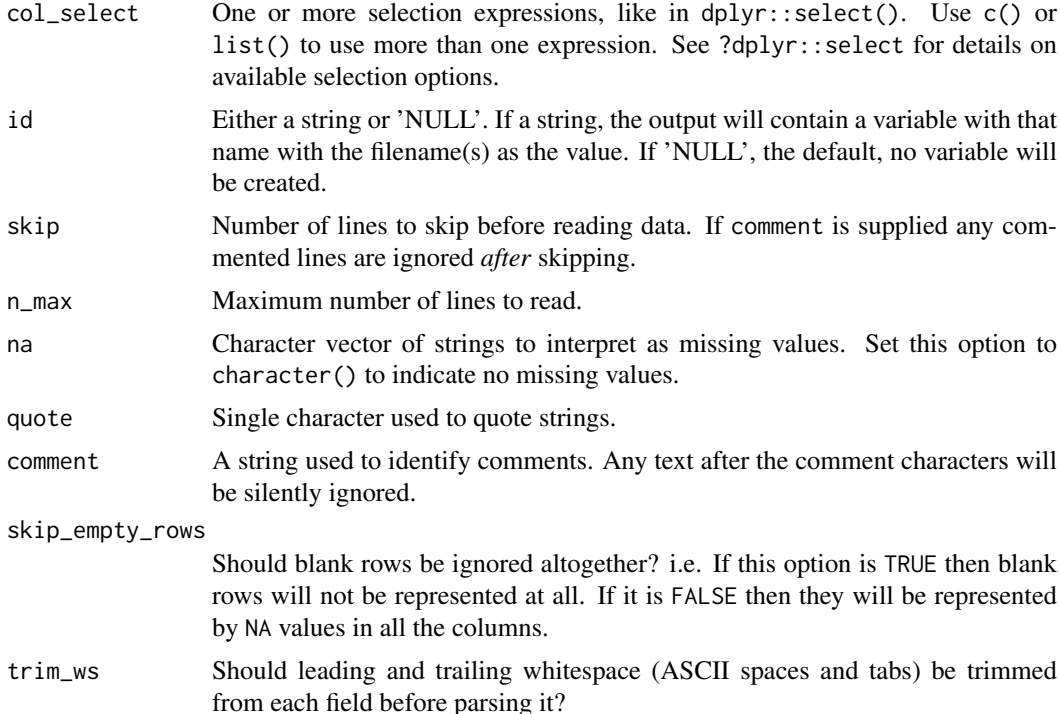

escape\_double Does the file escape quotes by doubling them? i.e. If this option is TRUE, the value '""' represents a single quote, '"'.

<span id="page-13-0"></span>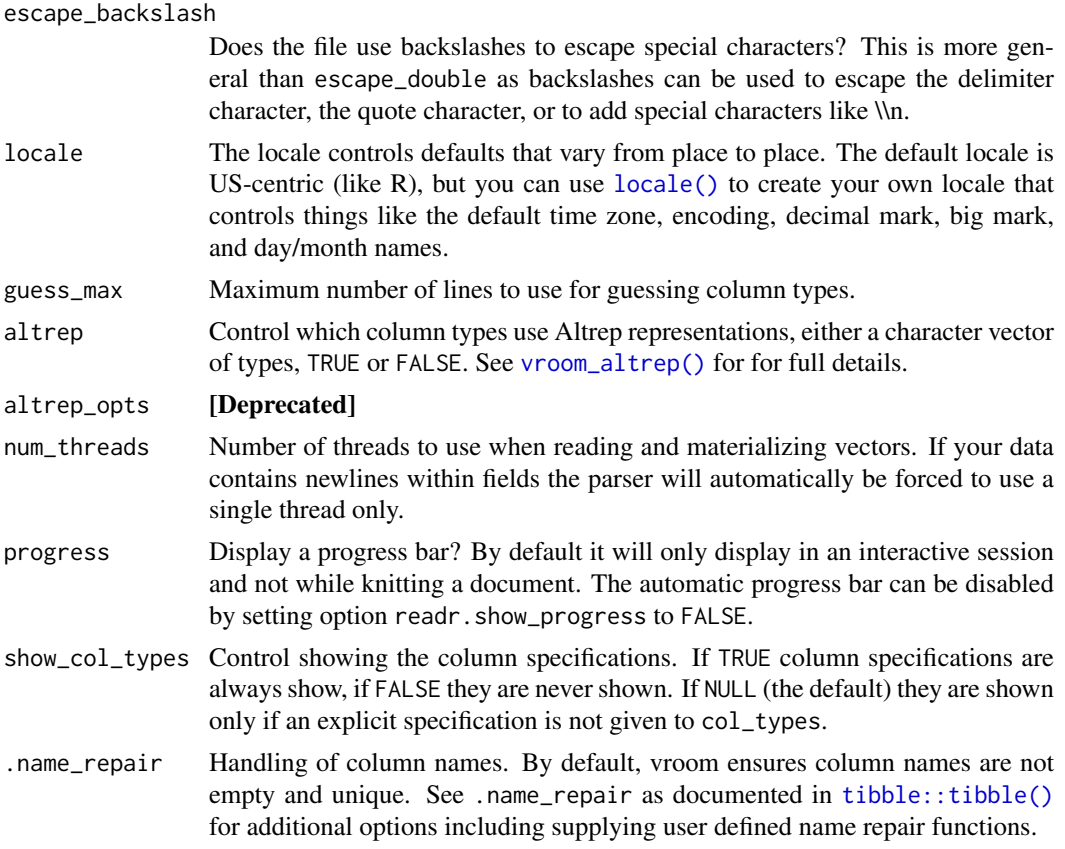

#### Examples

```
# get path to example file
input_file <- vroom_example("mtcars.csv")
input_file
# Read from a path
# Input sources -------------------------------------------------------------
# Read from a path
vroom(input_file)
# You can also use paths directly
# vroom("mtcars.csv")
## Not run:
# Including remote paths
vroom("https://github.com/r-lib/vroom/raw/main/inst/extdata/mtcars.csv")
## End(Not run)
# Or directly from a string with `I()`
vroom(I("x,y\n1,2\n3,4\n"))
# Column selection ----------------------------------------------------------
# Pass column names or indexes directly to select them
vroom(input_file, col_select = c(model, cyl, gear))
vroom(input_file, col_select = c(1, 3, 11))
```
#### <span id="page-14-0"></span>vroom\_altrep 15

```
# Or use the selection helpers
vroom(input_file, col_select = starts_with("d"))
# You can also rename specific columns
vroom(input_file, col_select = list(car = model, everything()))
# Column types --------------------------------------------------------------
# By default, vroom guesses the columns types, looking at 1000 rows
# throughout the dataset.
# You can specify them explicitly with a compact specification:
vroom(I("x,y\n1,2\n3,4\n^n), col_types = "dc")# Or with a list of column types:
vroom(I('x,y\n1,2\n1,3,4\n'), col_types = list(col_double(), col_character())# File types ----------------------------------------------------------------
# csv
vroom(I("a,b\n1.0,2.0\n^n), delim = ",")# tsv
vroom(I("a\tb\n1.0\t2.0\n"))
# Other delimiters
vroom(I("a|b\n1.0|2.0\n^n), delim = " |")# Read datasets across multiple files ---------------------------------------
mtcars_by_cyl <- vroom_example(vroom_examples("mtcars-"))
mtcars_by_cyl
# Pass the filenames directly to vroom, they are efficiently combined
vroom(mtcars_by_cyl)
```
<span id="page-14-1"></span>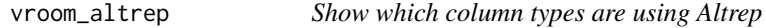

#### Description

vroom\_altrep() can be used directly as input to the altrep argument of [vroom\(\)](#page-11-1).

#### Usage

```
vroom_altrep(which = NULL)
```
#### Arguments

which A character vector of column types to use Altrep for. Can also take TRUE or FALSE to use Altrep for all possible or none of the types

#### Details

Alternatively there is also a family of environment variables to control use of the Altrep framework. These can then be set in your .Renviron file, e.g. with usethis::edit\_r\_environ(). For versions of R where the Altrep framework is unavailable  $(R < 3.5.0)$  they are automatically turned off and the variables have no effect. The variables can take one of true, false, TRUE, FALSE, 1, or 0.

• VROOM\_USE\_ALTREP\_NUMERICS - If set use Altrep for *all* numeric types (default false).

<span id="page-15-0"></span>There are also individual variables for each type. Currently only VROOM\_USE\_ALTREP\_CHR defaults to true.

- VROOM\_USE\_ALTREP\_CHR
- VROOM\_USE\_ALTREP\_FCT
- VROOM\_USE\_ALTREP\_INT
- VROOM\_USE\_ALTREP\_BIG\_INT
- VROOM\_USE\_ALTREP\_DBL
- VROOM\_USE\_ALTREP\_NUM
- VROOM\_USE\_ALTREP\_LGL
- VROOM\_USE\_ALTREP\_DTTM
- VROOM\_USE\_ALTREP\_DATE
- VROOM\_USE\_ALTREP\_TIME

#### Examples

```
vroom_altrep()
vroom_altrep(c("chr", "fct", "int"))
vroom_altrep(TRUE)
vroom_altrep(FALSE)
```
vroom\_altrep\_opts *Show which column types are using Altrep*

#### Description

[Deprecated] This function is deprecated in favor of vroom\_altrep().

#### Usage

```
vroom_altrep_opts(which = NULL)
```
#### Arguments

which A character vector of column types to use Altrep for. Can also take TRUE or FALSE to use Altrep for all possible or none of the types

<span id="page-16-0"></span>

vroom comes bundled with a number of sample files in its 'inst/extdata' directory. Use vroom\_examples() to list all the available examples and vroom\_example() to retrieve the path to one example.

# Usage

```
vroom_example(path)
```
vroom\_examples(pattern = NULL)

#### Arguments

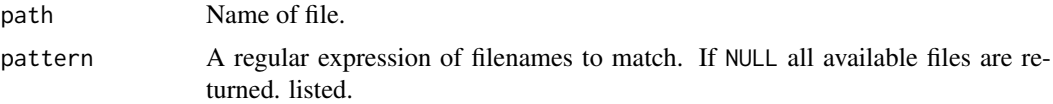

#### Examples

# List all available examples vroom\_examples()

```
# Get path to one example
vroom_example("mtcars.csv")
```
vroom\_format *Convert a data frame to a delimited string*

#### Description

This is equivalent to [vroom\\_write\(\)](#page-23-1), but instead of writing to disk, it returns a string. It is primarily useful for examples and for testing.

### Usage

```
vroom_format(
  x,
  delim = "\t",
  eol = "\\ n",na = "NA".col_names = TRUE,
 escape = c("double", "backslash", "none"),
 quote = c("needed", "all", "none"),
  bom = FALSE,
  num_threads = vroom_threads()
)
```
# <span id="page-17-0"></span>Arguments

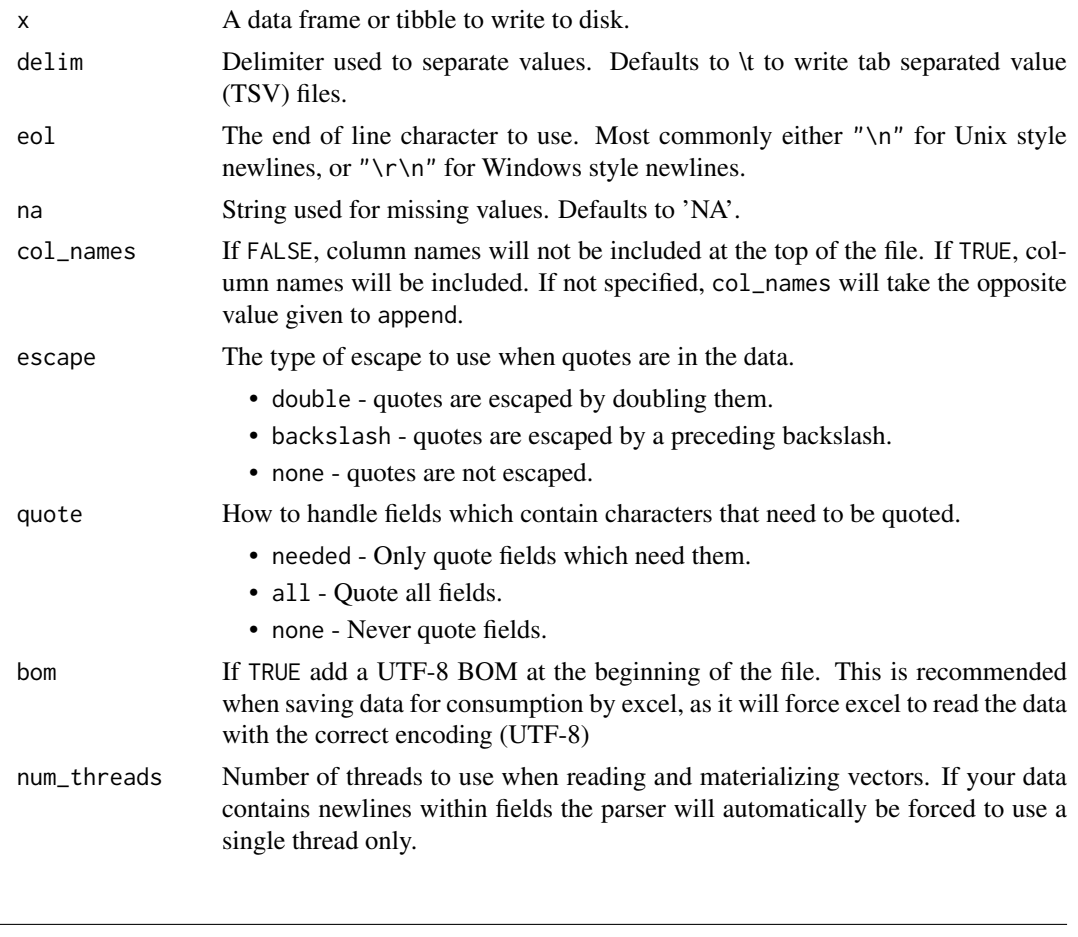

# vroom\_fwf *Read a fixed width file into a tibble*

#### Description

Read a fixed width file into a tibble

# Usage

```
vroom_fwf(
  file,
  col_positions = fwf_empty(file, skip, n = guess_max),
  col_types = NULL,
  col_select = NULL,
  id = NULL,locale = default_locale(),
  na = c("", "NA"),
  comment = ",
  skip_empty_rows = TRUE,
  trim_ws = TRUE,
  skip = 0,n_{max} = Inf,
```
# <span id="page-18-0"></span>vroom\_fwf 19

```
guess_max = 100,
  altrep = TRUE,
  altrep_opts = deprecated(),
  num_threads = vroom_threads(),
  progress = vroom_progress(),
  show_col_types = NULL,
  .name_repair = "unique"
\mathcal{L}fwf_empty(file, skip = 0, col_names = NULL, comment = "", n = 100L)
fwf_widths(widths, col_names = NULL)
fwf_positions(start, end = NULL, col_names = NULL)
fwf_cols(...)
```
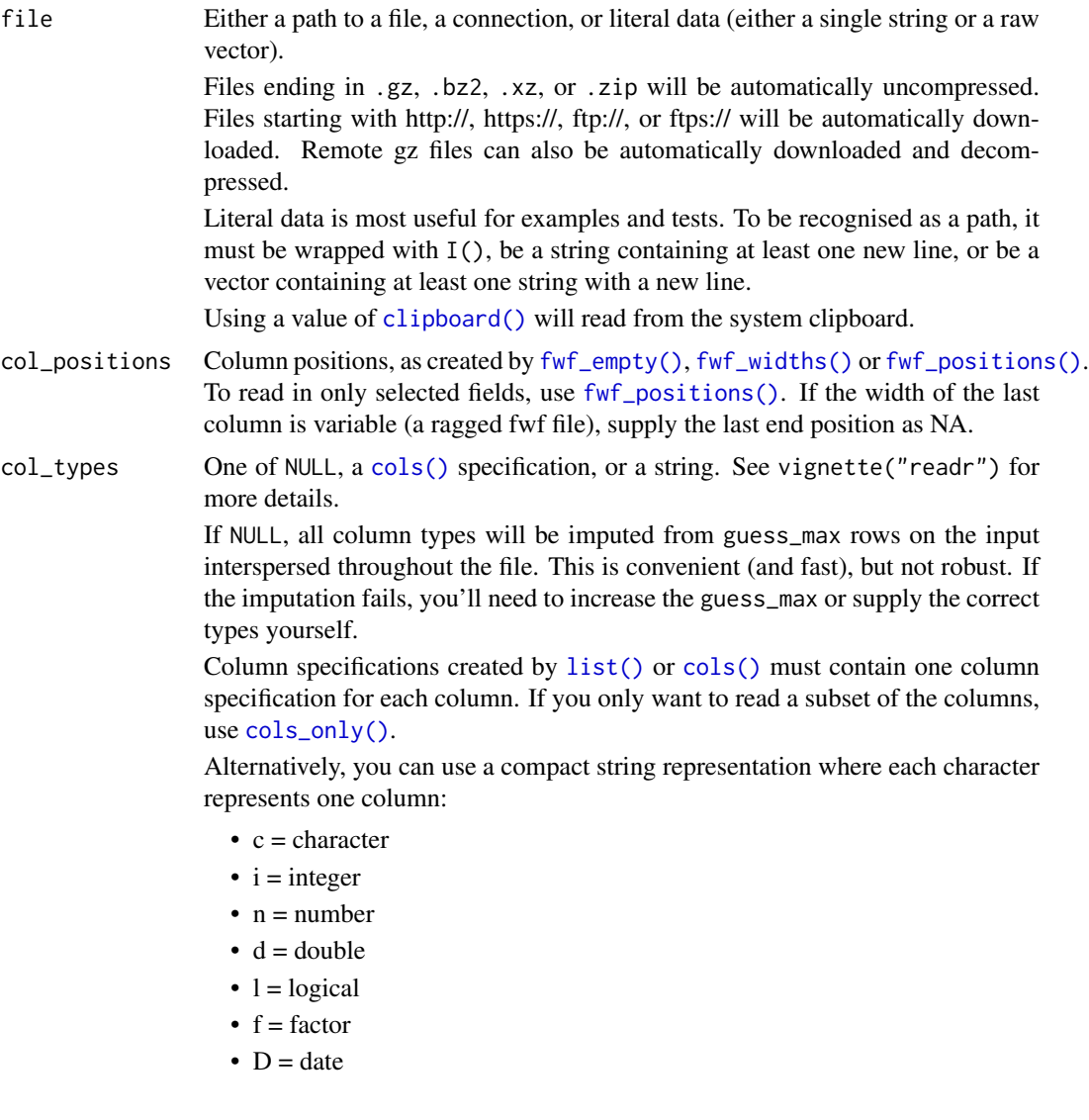

<span id="page-19-0"></span>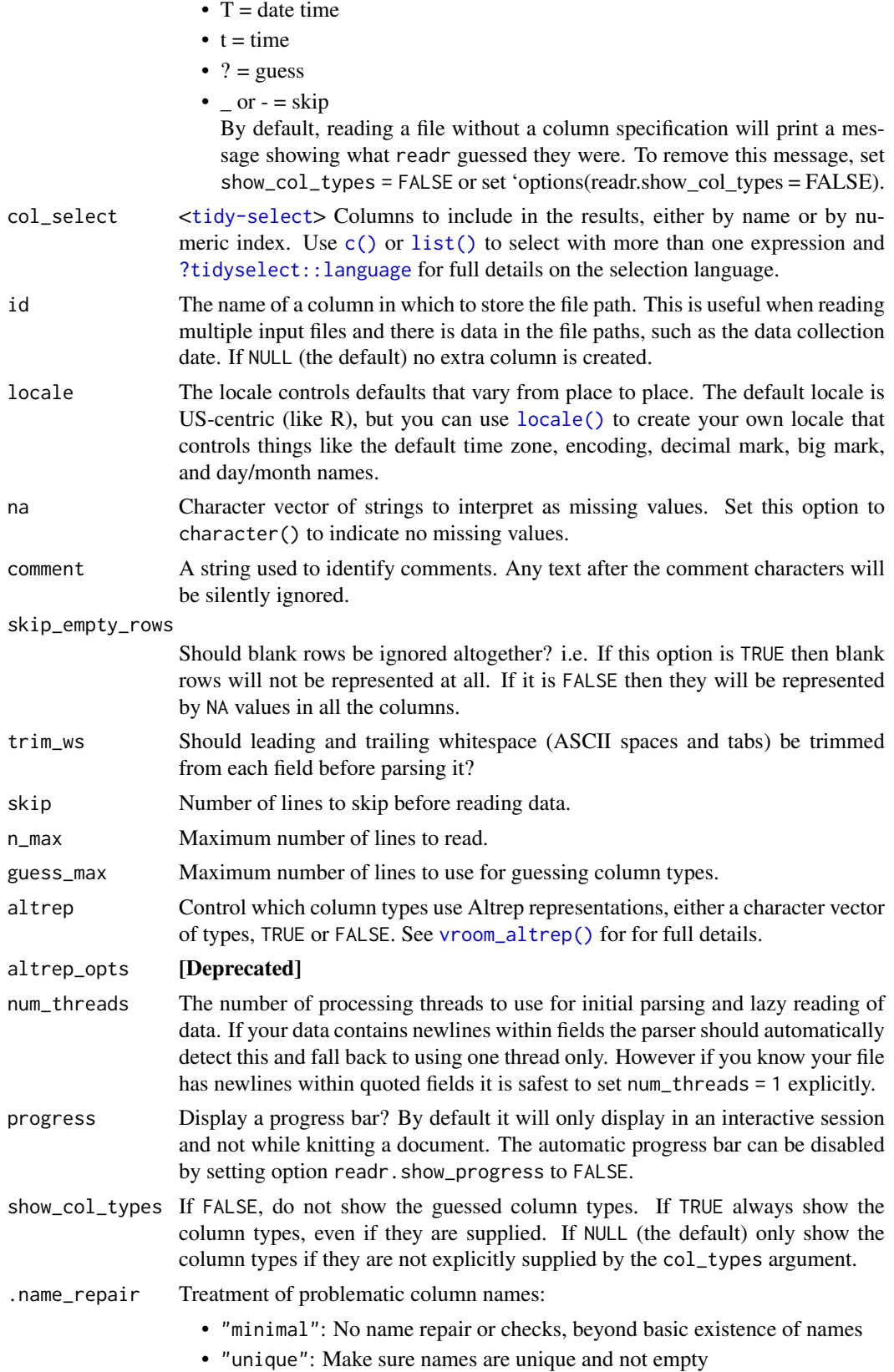

• "check\_unique": (default value), no name repair, but check they are unique

<span id="page-20-0"></span>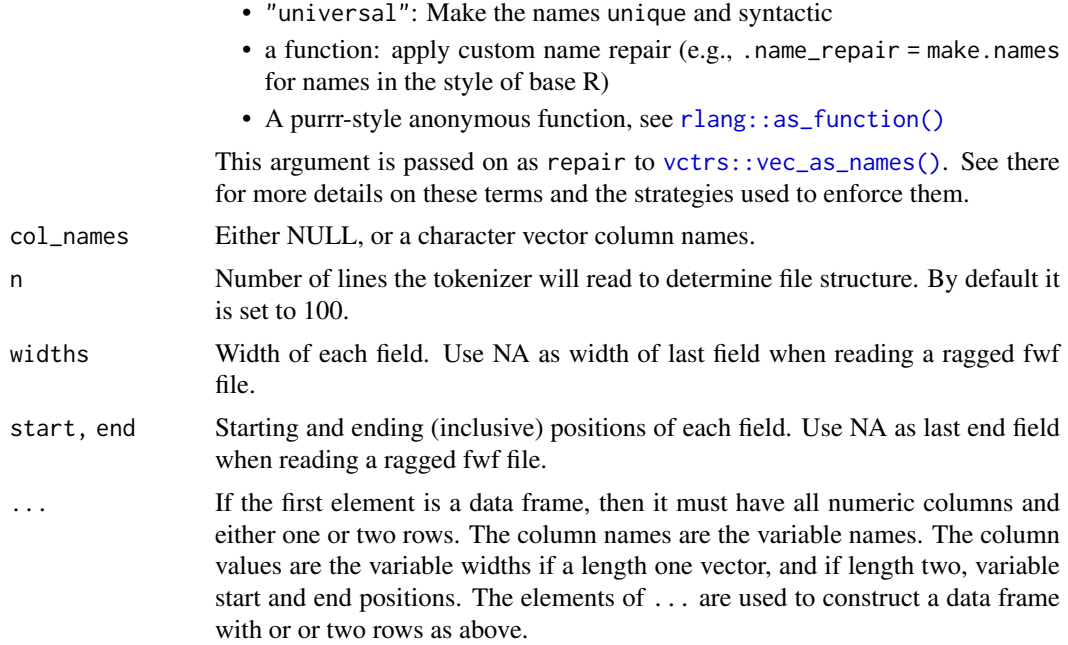

#### Details

*Note*: fwf\_empty() cannot take a R connection such as a URL as input, as this would result in reading from the connection twice. In these cases it is better to download the file first before reading.

#### Examples

```
fwf_sample <- vroom_example("fwf-sample.txt")
cat(readLines(fwf_sample))
# You can specify column positions in several ways:
# 1. Guess based on position of empty columns
vroom_fwf(fwf_sample, fwf_empty(fwf_sample, col_names = c("first", "last", "state", "ssn")))
# 2. A vector of field widths
vroom_fwf(fwf_sample, fwf_widths(c(20, 10, 12), c("name", "state", "ssn")))
# 3. Paired vectors of start and end positions
vroom_fwf(fwf_sample, fwf_positions(c(1, 30), c(20, 42), c("name", "ssn")))
# 4. Named arguments with start and end positions
vroom_fwf(fwf_sample, fwf_cols(name = c(1, 20), ssn = c(30, 42)))
# 5. Named arguments with column widths
vroom_fwf(fwf_sample, fwf_cols(name = 20, state = 10, ssn = 12))
```
vroom\_lines *Read lines from a file*

#### Description

vroom\_lines() is similar to readLines(), however it reads the lines lazily like [vroom\(\)](#page-11-1), so operations like length(), head(), tail() and sample() can be done much more efficiently without reading all the data into R.

# Usage

```
vroom_lines(
  file,
  n_{max} = Inf,skip = 0,na = character(),
  skip_empty_rows = FALSE,
  locale = default_locale(),
  altrep = TRUE,
  altrep_opts = deprecated(),
  num_threads = vroom_threads(),
  progress = vroom_progress()
\lambda
```
# Arguments

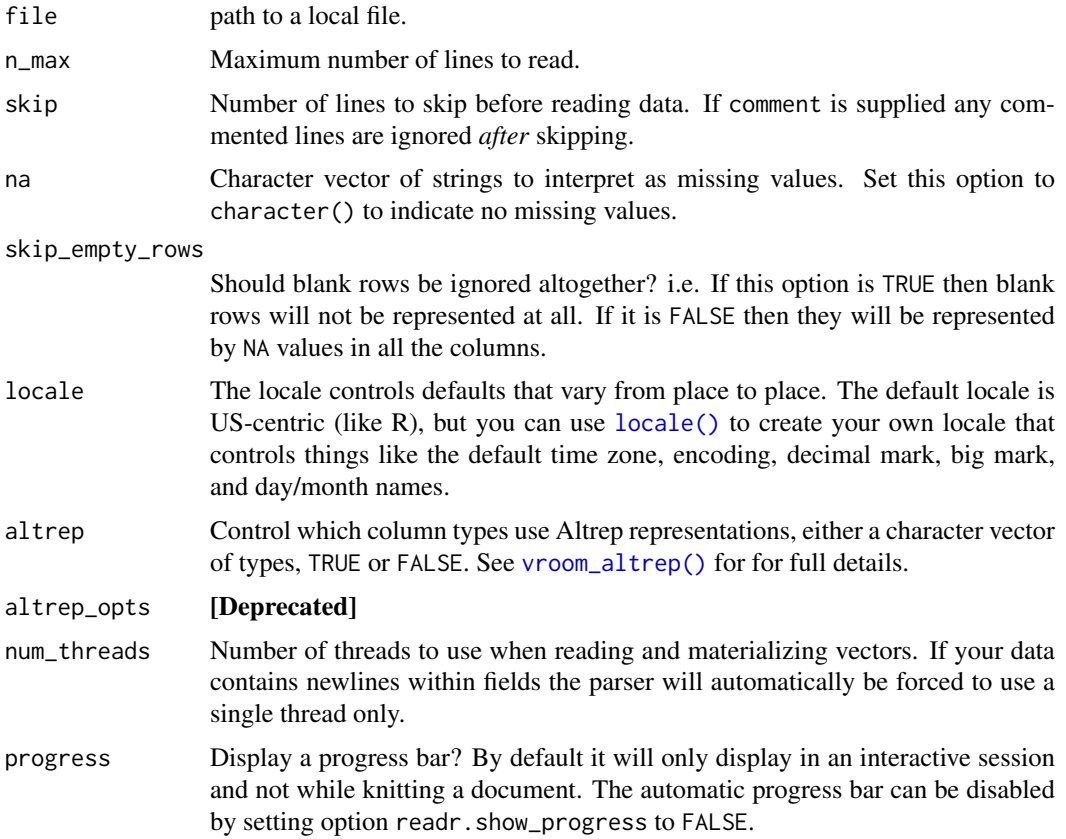

### Examples

lines <- vroom\_lines(vroom\_example("mtcars.csv"))

```
length(lines)
head(lines, n = 2)
tail(lines, n = 2)
sample(lines, size = 2)
```
<span id="page-21-0"></span>

<span id="page-22-0"></span>

Progress bars are shown *unless* one of the following is TRUE

- The bar is explicitly disabled by setting Sys.getenv("VROOM\_SHOW\_PROGRESS"="false")
- The code is run in a non-interactive session (interactive() is FALSE).
- The code is run in an RStudio notebook chunk.
- The code is run by knitr / rmarkdown.
- The code is run by testthat (the TESTTHAT envvar is true).

#### Usage

vroom\_progress()

#### Examples

vroom\_progress()

vroom\_str *Structure of objects*

#### Description

Similar to str() but with more information for Altrep objects.

#### Usage

vroom\_str(x)

#### Arguments

x a vector

#### Examples

```
# when used on non-altrep objects altrep will always be false
vroom_str(mtcars)
```

```
mt <- vroom(vroom_example("mtcars.csv"), ",", altrep = c("chr", "dbl"))
vroom_str(mt)
```
<span id="page-23-1"></span><span id="page-23-0"></span>

Write a data frame to a delimited file

# Usage

```
vroom_write(
  x,
  file,
  delim = "\t",
  eol = " \n\wedge n",na = "NA",col_names = !append,
  append = FALSE,
  quote = c("needed", "all", "none"),
  escape = c("double", "backslash", "none"),
  bom = FALSE,
  num_threads = vroom_threads(),
  progress = vroom_progress(),
  path = deprecated()
)
```
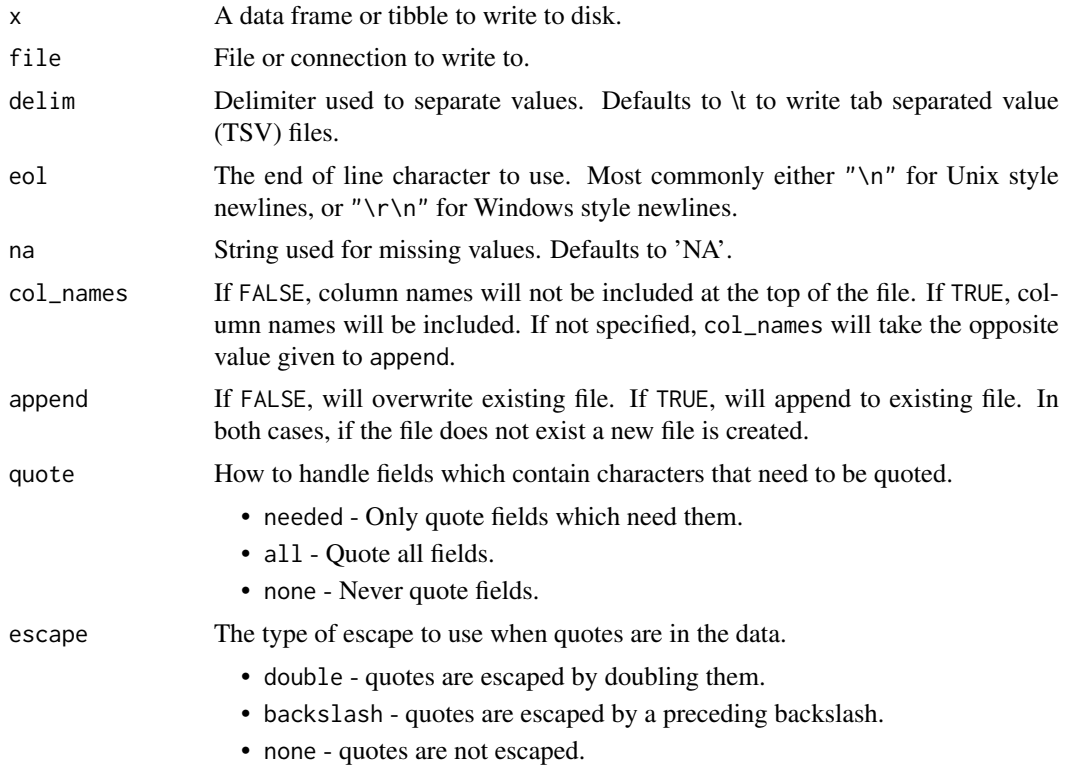

<span id="page-24-0"></span>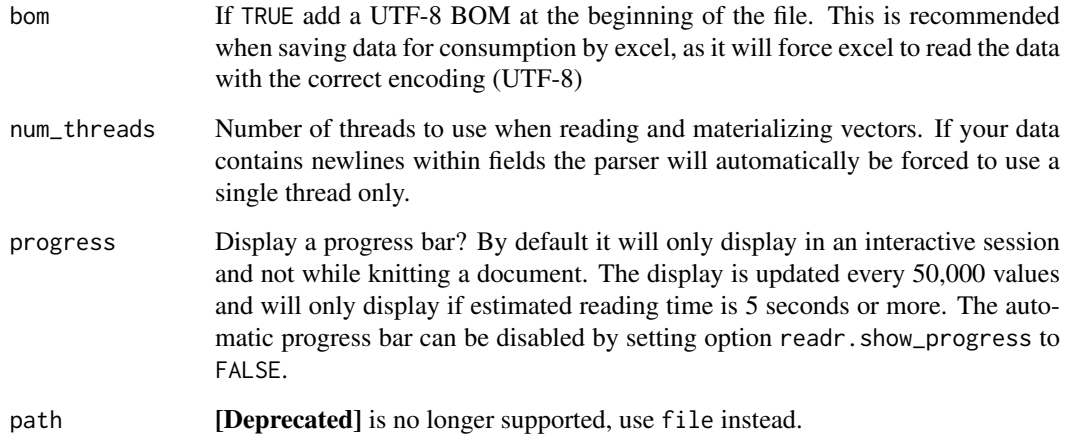

#### Examples

```
# If you only specify a file name, vroom_write() will write
# the file to your current working directory.
out_file <- tempfile(fileext = "csv")
vroom_write(mtcars, out_file, ",")
# You can also use a literal filename
# vroom_write(mtcars, "mtcars.tsv")
# If you add an extension to the file name, write_()* will
# automatically compress the output.
# vroom_write(mtcars, "mtcars.tsv.gz")
# vroom_write(mtcars, "mtcars.tsv.bz2")
# vroom_write(mtcars, "mtcars.tsv.xz")
```
vroom\_write\_lines *Write lines to a file*

# Description

Write lines to a file

#### Usage

```
vroom_write_lines(
  x,
  file,
  eol = "\n",
  na = "NA",append = FALSE,
  num_threads = vroom_threads()
)
```
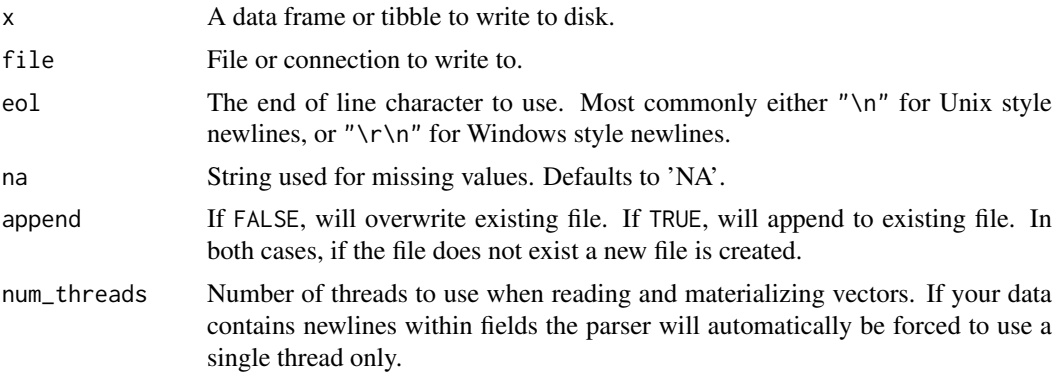

# <span id="page-26-0"></span>Index

∗ parsers cols\_condense, [5](#page-4-0) ?tidyselect::language, *[20](#page-19-0)* c(), *[20](#page-19-0)* clipboard(), *[19](#page-18-0)* col\_big\_integer *(*cols*)*, [3](#page-2-0) col\_character *(*cols*)*, [3](#page-2-0) col\_date *(*cols*)*, [3](#page-2-0) col\_datetime *(*cols*)*, [3](#page-2-0) col\_double *(*cols*)*, [3](#page-2-0) col\_factor *(*cols*)*, [3](#page-2-0) col\_guess *(*cols*)*, [3](#page-2-0) col\_integer *(*cols*)*, [3](#page-2-0) col\_logical *(*cols*)*, [3](#page-2-0) col\_number *(*cols*)*, [3](#page-2-0) col\_skip *(*cols*)*, [3](#page-2-0) col\_time *(*cols*)*, [3](#page-2-0) col\_types *(*cols*)*, [3](#page-2-0) cols, [3](#page-2-0) cols(), *[8](#page-7-0)*, *[13](#page-12-0)*, *[19](#page-18-0)* cols\_condense, [5](#page-4-0) cols\_only *(*cols*)*, [3](#page-2-0) cols\_only(), *[8](#page-7-0)*, *[13](#page-12-0)*, *[19](#page-18-0)* date\_names, [5](#page-4-0) date\_names(), *[10](#page-9-0)*

date\_names\_lang *(*date\_names*)*, [5](#page-4-0) date\_names\_lang(), *[10](#page-9-0)* date\_names\_langs *(*date\_names*)*, [5](#page-4-0) default\_locale *(*locale*)*, [10](#page-9-0)

```
fwf_cols (vroom_fwf), 18
fwf_empty (vroom_fwf), 18
fwf_empty(), 19
fwf_positions (vroom_fwf), 18
fwf_positions(), 19
fwf_widths (vroom_fwf), 18
fwf_widths(), 19
```
gen\_character *(*generators*)*, [6](#page-5-0) gen\_date *(*generators*)*, [6](#page-5-0) gen\_datetime *(*generators*)*, [6](#page-5-0) gen\_double *(*generators*)*, [6](#page-5-0)

gen\_factor *(*generators*)*, [6](#page-5-0) gen\_integer *(*generators*)*, [6](#page-5-0) gen\_logical *(*generators*)*, [6](#page-5-0) gen\_name *(*generators*)*, [6](#page-5-0) gen\_name(), *[7](#page-6-0)* gen\_number *(*generators*)*, [6](#page-5-0) gen\_tbl, [7](#page-6-0) gen\_time *(*generators*)*, [6](#page-5-0) generators, [6,](#page-5-0) *[9](#page-8-0)* guess\_type, [9](#page-8-0) list(), *[8](#page-7-0)*, *[13](#page-12-0)*, *[19,](#page-18-0) [20](#page-19-0)* locale, [10](#page-9-0) locale(), *[4](#page-3-0)*, *[8,](#page-7-0) [9](#page-8-0)*, *[14](#page-13-0)*, *[20](#page-19-0)*, *[22](#page-21-0)* OlsonNames(), *[11](#page-10-0)* problems, [11](#page-10-0) rlang::as\_function(), *[21](#page-20-0)* spec *(*cols\_condense*)*, [5](#page-4-0) strptime(), *[4](#page-3-0)* tibble::tibble(), *[14](#page-13-0)* vctrs::vec\_as\_names(), *[21](#page-20-0)* vroom, [12](#page-11-0) vroom(), *[3](#page-2-0)*, *[15](#page-14-0)*, *[21](#page-20-0)* vroom\_altrep, [15](#page-14-0) vroom\_altrep(), *[14](#page-13-0)*, *[20](#page-19-0)*, *[22](#page-21-0)* vroom\_altrep\_opts, [16](#page-15-0) vroom\_example, [17](#page-16-0) vroom\_examples *(*vroom\_example*)*, [17](#page-16-0) vroom\_format, [17](#page-16-0) vroom\_fwf, [18](#page-17-0) vroom\_lines, [21](#page-20-0) vroom\_progress, [23](#page-22-0) vroom\_str, [23](#page-22-0) vroom\_write, [24](#page-23-0) vroom\_write(), *[17](#page-16-0)* vroom\_write\_lines, [25](#page-24-0)